## Configuration de l'installation

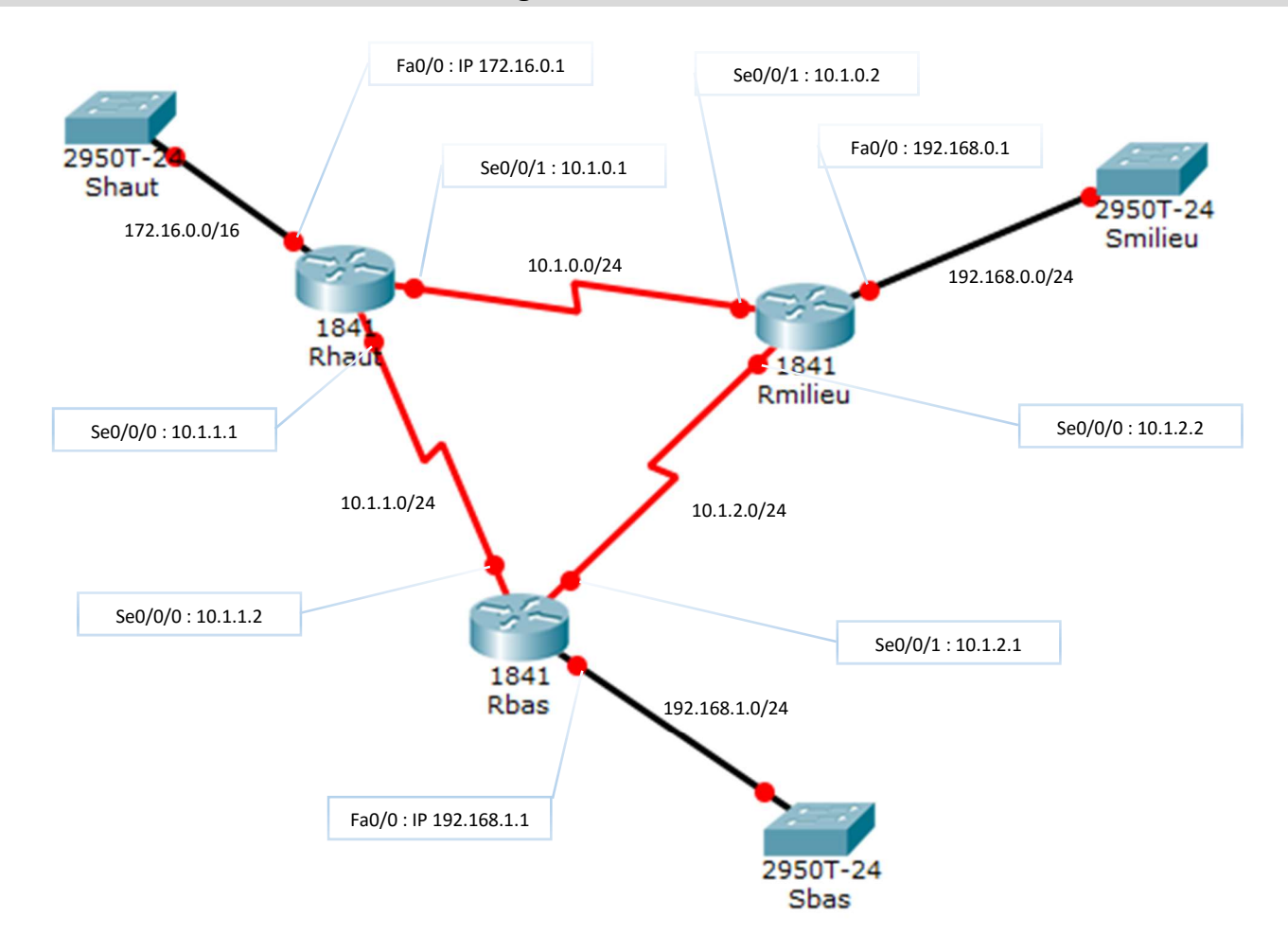

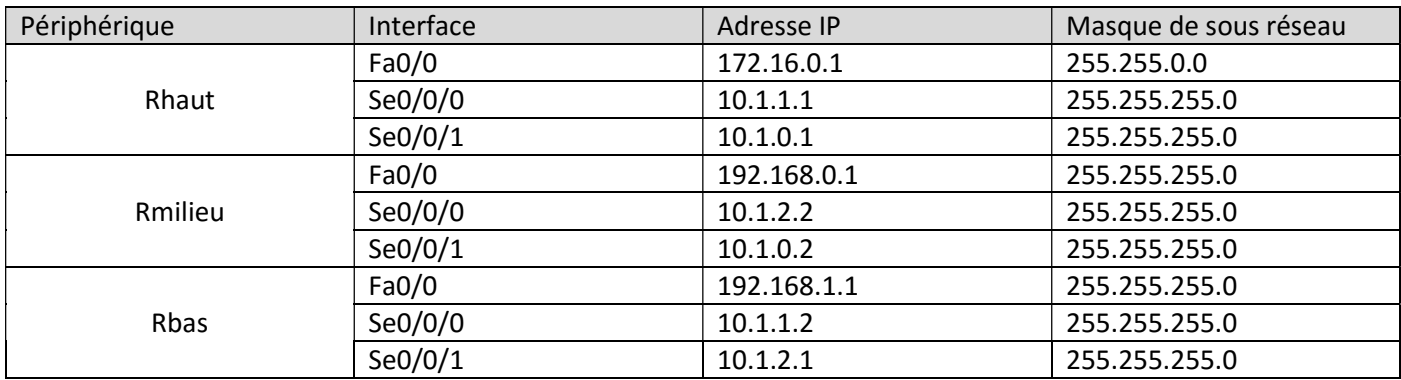